# **III.1. Наблюдение интерференции, дифракции и поляризации света**

**Цель работы:** 1) исследовать вид интерференционных полос с помощью бипризмы Френеля и характер их изменения в зависимости расстояния от бипризмы Френеля до экрана; 2) исследовать зависимость дифракционной картины от ширины щели; 3) исследовать зависимость мощности светового пучка от угла между поляроидами.

# **Оборудование**

- 1) полупроводниковый лазер;
- 2) линза *F = 5 см, D = 1/5 см*;
- 3) бипризма Френеля;
- 4) подставки угловые 3 шт.;
- 5) оптический столик для проектора;
- 6) рабочее поле с креплениями;
- 7) стойка штатива;
- 8) зажимы 2 шт.;
- 9) экран демонстрационный;
- 10) оправка со щелью  $-2$  шт;
- 11) зажимы 2 шт.;
- 12) поляроид *2 шт;*
- 13) оправка для линзы и поляроидов *2 шт.;*
- 14) графический проектор.

## **Введение**

Бипризма Френеля - одно из приспособлений, позволяющих получить два источника когерентных волн с помощью создания двух изображений единого излучающего центра. В данном эксперименте таким излучающим центром является точка фокуса, собирающей

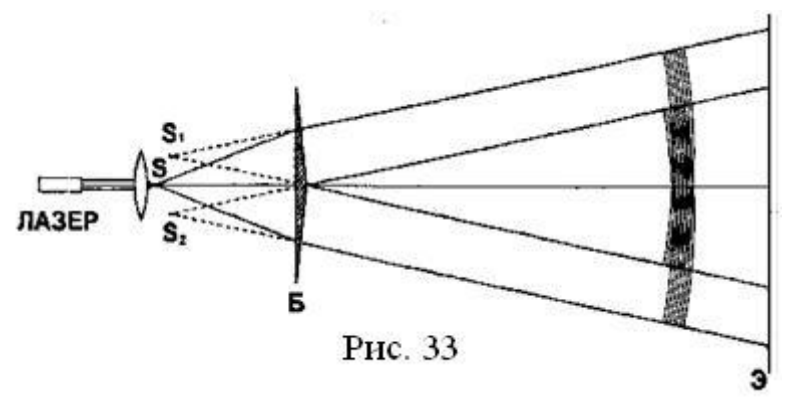

линзы, через которую проходит луч лазера.

Действительно, в первом приближении можно считать, что близкий к параллельному пучок света от лазера фокусируется линзой в определенной точке (фокусе) и после этого начинает расширяться (рис 33). Таким образом, фокус линзы моделирует точечный источник света. При интерференции света от двух точечных источников ширина интерференционных полос обратно пропорциональна расстоянию между этими источниками, поэтому для улучшения зрительного восприятия эффекта интерференции необходимо максимально сблизить изображения источников света, получаемых с помощью бипризмы Френеля. Это может быть обеспечено приближением бипризмы Френеля к области фокусировки луча лазера.

**Дифракцией** света называют огибание световыми волнами границы непрозрачного тела. Если на пути света оказывается непрозрачное препятствие или свет проходит через отверстие в непрозрачном экране, то в результате дифракции он проникает за препятствием в область, куда свет не должен попадать, распространяясь прямолинейно. Наиболее отчетливо это удается наблюдать, когда размеры препятствия или отверстия сопоставимы с длиной световой волны.

При прохождении пучка света через узкую щель в результате дифракции в нем появятся электромагнитные волны, распространяющиеся под углом к прежнему направлению. Отклонившиеся волны, взаимодействуя друг с другом, образуют интерференционную картину. Положение максимумов интерференционной картины, образованной из-за дифракции света на узком отверстии, определяется из условия:

$$
D\sin\theta = m\lambda,
$$

где *D —* ширина щели; Θ — угол отклонения волны.

При освещении щели белым светом условие центрального максимума  $(m = 0)$  выполняется для волн любой длины, следовательно, этот максимум останется неокрашенным. В максимумах, соответствующих значениям  $m \neq 0$ . более длинные волны отклоняются на больший угол, в результате чего эти максимумы приобретают цветную окраску.

Расстояние между соседними максимумами зависит от ширины щели: чем она больше, тем ближе максимумы друг к другу.

При наблюдении невооруженным глазом светового пучка, прошедшего через узкую щель, роль устройства, сводящего воедино отдельные части пучка, выполняет хрусталик глаза. Преломившись в хрусталике, части пучка сводятся на сетчатке глаза и создают на ней картину интерференции.

Входящие в набор две щели разной ширины позволяют продемонстрировать зависимость дифракционной картины от ширины щели.

Поскольку все дифракционные явления в параллельном пучке света характеризуются угловым параметром  $\lambda$ /d, где  $\lambda$  - длина волны света ( $\lambda$  = 650 нм), a d - ширина щели, через которую проходит свет, то при уменьшении ширины щели увеличиваются размеры главного и вторичных максимумов в

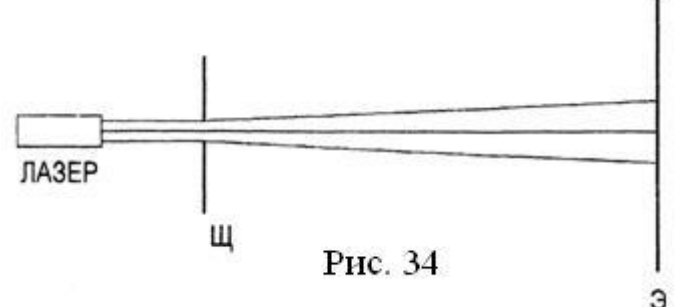

направлении, перпендикулярном щели, а также возрастает расстояние между максимумами.

### **Вопросы для проверки готовности к выполнению работы**

1.Каким должно быть расстояние от бипризмы Френеля до экрана и от линзы до бипризмы Френеля, чтобы можно было наблюдать интерференцию света?

2. Какими приборами можно пользоваться для наблюдения интерференции, не используя бипризму Френеля?

3. Почему в опыте по наблюдению дифракции света сквозь щель ширина щели не должна превышать десятой доли миллиметра?

4. При каком угле между полароидами выходящий луч света обладает максимальной (минимальной) мощностью?

## **Ход работы**

# **Задание** 1. **Интерференция света в схеме с бипризмой Френеля.**

Для проведения эксперимента установите на демонстрационный стол оптический столик для графического проектора и закрепите в нем стойку штатива (рис. 35). На стойке штатива на максимальной высоте над поверхностью стола укрепите рабочее поле, которое имеет для этого

специальные крепления. На расстоянии примерно *2 м* от него расположите экран С помощью угловых подставок поместите на рабочем поле полупроводниковый лазер и линзу с фокусным расстоянием *5 см* и диаметром *5 см*.

Включите в сеть блок питания лазера и приступите к юстировке оптической схемы. Направьте луч лазера в центр экрана, после чего установите на пути луча линзу и расширьте освещенное пятно на экране до

 $a \otimes a$ Рис. 35

диаметра *10 -12 см* Луч должен проходить примерно через центр линзы. Перемещая линзу вдоль луча лазера, добейтесь максимально однородного освещения пятна (мелкая структура лазерного луча должна, по возможности, отсутствовать). Оптимальное расположение линзы таково, что положение лазера примерно совпадает с фокусом линзы. Если в пятне присутствуют кольцевые структуры, вызванные дифракцией на пылинках, протрите линзу мягкой тряпочкой или слегка сдвиньте ее. так чтобы луч лазера проходил через другую точку.

Установите бипризму Френеля на угловую подставку и разместите ее в луче лазера на расстоянии *7см* от линзы. Окончательная юстировка оптической схемы сводится к строго симметричному расположению бипризмы в луче (при этом на экране возникнут интерференционные полосы) и максимальном приближению ее к фокусу линзы, Сближать линзу и бипризму Френеля следует до тех пор, пока интерференционные полосы, становясь все более широкими, не исчезнут совсем. При этом после каждого перемещения бипризмы необходимо проверять симметричность расположения бипризмы Френеля в луче лазера. После исчезновения интерференционной картины следует немного отодвитть бипризму от линзы и получить четкие и достаточно широкие полосы. Полное исчезновение интерференционных полос при приближении бипризмы Френеля к фокусу линзы связано с тем. что излучение лазера перестает попадать на плоские

#### **Физический практикум в 11 классе. Часть II.**

грани бипризмы (ребро, разделяющее грани бипризмы, имеет небольшую, но конечную ширину, и именно на него фокусируется луч лазера в этом случае).

#### **Задание** 2. **Дифракция параллельного пучка света на щели**

Для проведения эксперимента соберите установку согласно оптической схеме, представленной на рис. 34. Внешний вид установки представлен на рис. 36.

Положите на демонстрационный стол оптический столик для проектора, на нем установите стойку штатива и закрепите на стойке рабочее поле, которое имеет для этого специальные крепления. На расстоянии 2 - 3 м от

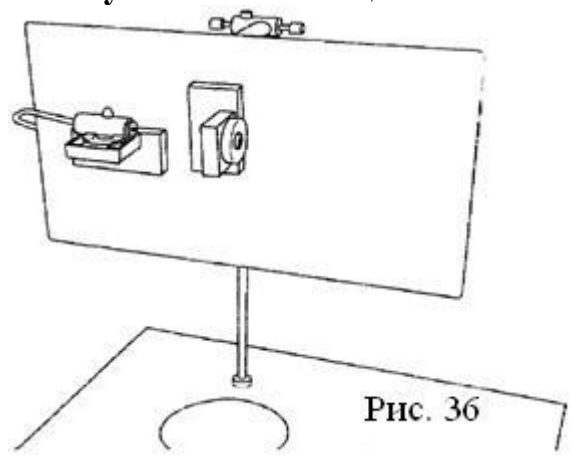

собранного стенда расположите экран. С помощью угловых подставок поместите на вертикальном рабочем поле полупроводниковый лазер и оправку со щелью шириной 0,3 мм. Включите в сеть блок питания лазера и приступите к юстировке оптической схемы. Направьте луч лазера в центр экрана, после чего установите на пути луча оправку со щелью шириной 0,3 мм. На экране при этом сразу возникнет дифракционная картина: довольно яркая центральная точка вытянутой формы, в обе стороны от которой вдоль одной прямой расходятся точки также вытянутой формы; Яркость точек заметно убывает по мере удаления от центра

Продемонстрируйте учащимся, что дифракционные максимумы и минимумы возникают в плоскости, перпендикулярной направлению щели. Для этого поверните щель на какой-либо угол и покажите соответствующий поворот дифракционной картины. При проведении этого опыта плоскость экрана должна быть перпендикулярна лучу лазера.

Верните щель в вертикальное положение и измените взаимное расположение лазера и экрана таким образом, чтобы луч падал на экран под углом примерно *45* °, а экран при этом был обращен к учащимся. При этом дифракционная картина становится более удобной для наблюдения, поскольку размеры точек и промежутков между ними возрастают приблизительно в полтора раза. Попросите учащихся запомнить примерное расстояние от центрального пятна до последнего видимого дифракционного максимума, размер максимумов и расстояние между ними. Вместо щели

шириной *0.3 мм* установите щель шириной *0.6 мм.* Объясните изменения, которые произошли в дифракционной картине, и сделайте вывод о том, как ширина щели влияет на вид дифракционной картины.

**Задание 3. Наблюдение поляризации света.**

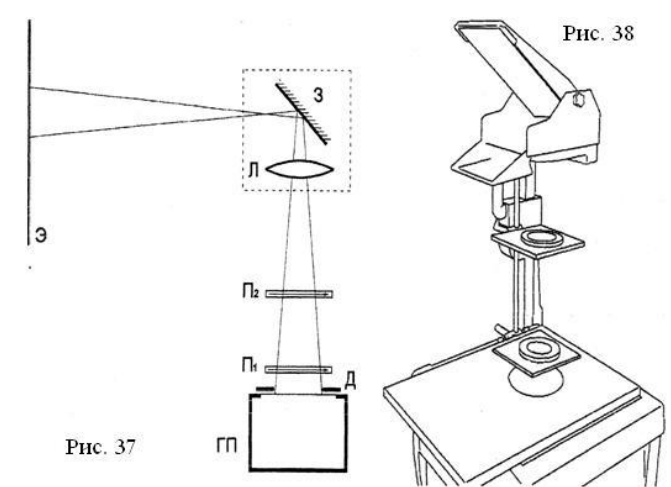

Для того чтобы продемонстрировать явление поляризации и действие поляроидов, соберите экспериментальную установку согласно схеме, представленной на рис. 36. Внешний вид установки приведен на рис. 38.

Формирование пучка света, идущего от графического проектора, происходит следующим образом. На кадровое окно графического проектора устанавливается оптический столик, при этом центр круглого отверстия оптического столика должен совпадать с центром кадрового окна графического проектора. В оптическом столике имеется втулка с резьбой, в которую следует вкрутить стойку штатива. На этой стойке в горизонтальной плоскости на разных уровнях закрепляются две оправки для поляроидов.

Для проекции светового пятна на экран, установленный вертикально на расстоянии *2* - *3 м* от графического проектора, используется оптическая система графического проектора (объектив и зеркало, смонтированные на штанге). Проведение эксперимента сводится к вращению одного из поляроидов и демонстрации изменения освещенности экрана. Для повышения наглядности эксперимента можно положить на поляроиды (по диаметр) прямые кусочки проволоки. Оправки, на которые установлены поляроиды, закрепляются почти вплотную друг к другу (так чтобы только можно было вращать поляроиды) и близко к оптическому столику. Это позволяет с помощью оптической системы графического проектора сделать достаточно резкими изображения проволочек на экране и наблюдать за вращением поляроидов. Во время предварительной подготовки опыта желательно подобрать такое расположение проволочек, чтобы освещенность экрана была максимальной, если проволочки параллельны, и минимальной, если проволочки перпендикулярны друг другу.

#### **Контрольные вопросы**

1.Почему спектр на экране не окрашен цветными полосами?

2.Как объяснить увеличение ширины цветных полос при увеличении расстояния до экрана?

3.Почему цвет и яркость центральной полосы дифракционной картины отличается от цвета полос, расположенных рядом?

4.Почему при увеличении ширины щели яркие цветные полосы сближаются?

## **III.2. Определение длины световой волны**

**Цель работы:** определить длину световой волны с помощью дифракционной решетки.

#### **Введение**

(1)

Метод определения длины световой волны с помощью дифракционной решетки основан на использовании формулы дифракционной решетки:

$$
d\sin\theta=2m\frac{\lambda}{2}
$$

где *т* — любое целое число  $(m = 0, \pm 1; \pm 2; \pm 3 \text{ и т. д.}); d$  — период решетки; Θ — угол отклонения волны от нормали; *λ —* длина волны.

Число *т* называют порядком максимума. Максимум интенсивности, которому соответствует  $m = 0$ , лежит на нормали к решетке  $(\sin \theta = 0 \rightarrow \theta = 0)$  и называется центральным, имеющим нулевой порядок. Два максимума интенсивности (*n = ±1*), ближайших к центральному и расположенных симметрично относительно него, называют вторичными максимумами первого порядка. Далее наблюдаются вторичные максимумы интенсивности второго порядка и т. д.

Таким образом, чтобы вычислить длину волны, надо знать период решетки *d<sup>9</sup>* порядок максимума *т* и измерить угол 0 (или найти синус этого угла):

$$
\lambda = \frac{d \sin \theta}{m} \,. \tag{2}
$$

## **Оборудование**

- 1) Прибор для определения длины световой волны;
- 2) дифракционная решетка (190 штрихов на 1 мм);
- 3) штатив лабораторный.

Описание экспериментальной установки

Для выполнения работы используют специальный прибор, который закрепляют в лабораторным штативе (рис. 39).

Вдоль бруска *1* нанесена шкала, оцифрованная в сантиметрах с ценой деления 1 мм. Стержнем *2* брусок крепится к муфте штатива. Рамка *3* используется для закрепления

дифракционной решетки. Место расположения решетки, вставленной в рамку, совпадает с нулевым делением шкалы бруска. Ползунок *4* может передвигаться вдоль бруска. К нему прикреплен экран размером 159 ∙ 49 мм, в центре которого имеется прямоугольное отверстие. Под отверстием по обе

стороны от него на нижней части экрана нанесена шкала в сантиметрах с ценой деления 1 мм. Нулевое деление шкалы находится точно под серединой отверстия.

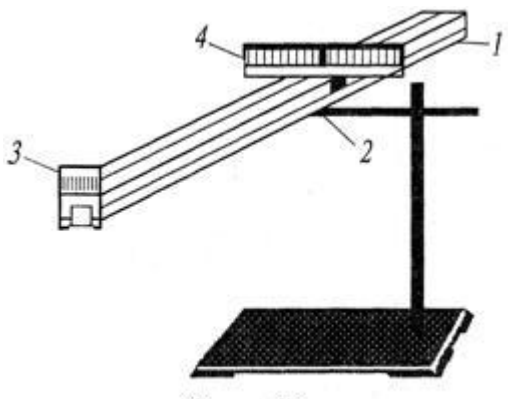

Рис. 39

На рис. 40 представлена схема распространения световых пучков при проведении опыта. Свет распространяется от удаленного источника, расположенного справа, и попадает в глаз наблюдателя, показанный слева. Вышедшие из решетки *Р* (на рисунке показана только одна щель) световые пучки фокусируются хруста ликом глаза на сетчатку. Для упрощения рисунка на нем показан ход световых пучков, образующих на сетчатке центральный дифракционный максимум, и один из максимумов первого порядка. Смотря на источник света сквозь решетку, наблюдатель увидит справа и слева от белой полосы центрального максимума симметрично расположенные пары максимумов и других порядков.

Настраивают прибор в следующей последовательности. В рамку помещают дифракционную решетку так, чтобы ее штрихи располагались вертикально. Прибор направляют на источник света, который должен быть виден сквозь отверстие экрана. По обе стороны от отверстия на черном фоне экрана появятся дифракционные спектры. Если они наклонены по отношению к шкале, то решетку поворачивают на некоторый угол и перекос устраняют. В таком положении прибор фиксируют с помощью штатива. По шкале экрана, рассматриваемой сквозь решетку, измеряют расстояния между красными границами максимумов первого порядка  $X_{\kappa}$  и второго порядка  $X_{\kappa}$ , затем измеряют расстояния между фиолетовыми границами —  $x_{ab}$ , и  $x_{ab}$ ? (рис. 41). По шкале бруска измеряют расстояние *у* от дифракционной решетки до экрана.

Принимая во внимание, что при использовании дифракционной решетки с периодом 0,01 мм утлы, под которыми наблюдаются границы спектров 2-го порядка, не превысят 5°, вместо sin 0 в формуле (2) можно использовать tg  $\theta$ : sin  $\theta \approx$  tg  $\theta$ , причем в прямоугольном треугольнике

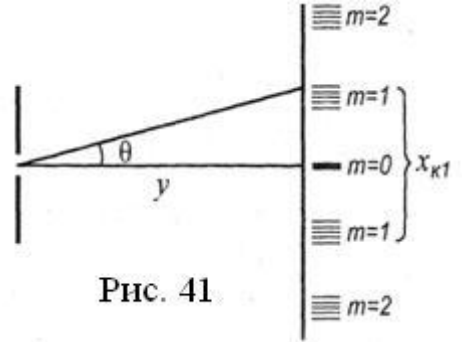

$$
tg\theta = \frac{x}{2y},
$$
где  $\lambda/2$  - расстояние от центра экрана

до линии спектра, длину волны которой измеряют; *у -* расстояние от решетки до экрана (см. рис. 41).

С учетом сделанных замечаний из формулы (2) можно получить расчетную формулу для определения длины волны, использование которой не требует измерения угла Θ:

$$
\lambda = \frac{d \sin \theta}{m} \approx \frac{d \text{tg}\theta}{m} = \frac{dx}{2my} \,. \tag{3}
$$

Зная период решетки *d,* порядок рассматриваемого спектра *т* и измерив расстояния х и *у,* по формуле (3) находят длину световой волны.

**Вопросы и задания для проверки готовности к выполнению работы**

1.Почему при наблюдении дифракции белого света центральный максимум не имеет цветных полос?

2.В чем отличие дифракционного спектра от спектра, получаемого с помощью призмы?

3.Запишите формулы для вычисления границ абсолютной и относительной погрешностей определения длины волны описанным методом.

## **Ход работы**

1. Подготовьте таблицу для записи результатов измерений и вычислений:

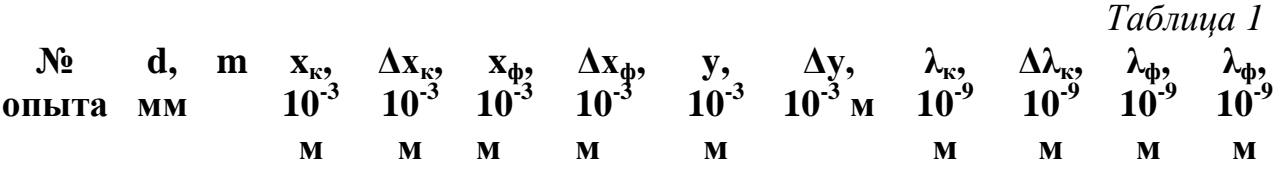

2.Установите прибор на рабочем столе в соответствии с приведенной выше методикой его настройки.

3.Произведите наблюдение дифракционных спектров и при необходимости скорректируйте положение прибора.

4.Занесите в таблицу значение постоянной решетки *d = 0,01мм*.

5.Установите ползунок на максимально возможном расстоянии от дифракционной решетки и определите расстояния *х* между границами спектров 1-го и 2-го порядков.

6.Измерьте расстояние *у* от решетки до экрана.

7.Проделав измерения несколько раз, занесите в таблицу средние значения измеренных величин.

8.Вычислите длины световых волн, соответствующих красной и фиолетовой границам спектра.

9.Изменяя положение ползунка относительно дифракционной решетки, повторите измерения и вычисления 2—3 раза.

10.По результатам вычислений определите средние значения длин волн для красной и фиолетовой границ спектра.

11.Сравните результаты вычислений и сделайте вывод, какому цвету соответствует меньшая длина волны.

## **Контрольные вопросы**

1.Как изменится вид спектров, если использовать дифракционную решетку с другим периодом с/?

2.Какие факторы влияют на точность определения длины световой волны опробованным методом?

## **Дополнительное задание**

Определите период дифракционной решетки с неизвестным количеством штрихов на 1 мм. Выведите самостоятельно формулу для расчета периода решетки и разработайте план выполнения задания.

# **III.3. Исследование явления фотоэффекта**

**Цель работы:** 1) ознакомиться с устройством и действием полупроводникового фотоэлемента; 2) исследовать зависимость силы тока в цепи фотоэлемента от его освещенности.

## **Оборудование**

- 1) Фотоэлемент кремниевый;
- 2) лампа накаливания (3,5 В; 0,25 А) на подставке;
- 3) ключ замыкания тока;
- 4) выпрямитель лабораторный;
- 5) цифровой мультиметр;
- 6) линейка,
- 7) транспортир.

## **Введение**

Основной частью фотоэлемента является пластина, изготовленная из полупроводника с электронной проводимостью (*n* - типа). На пластину нанесена полупрозрачная пленка полупроводника с дырочной проводимостью (*p* - типа). Оба полупроводника имеют электрический контакт с выводами, которыми их подключают к внешней цепи. В области соприкосновения двух полупроводников разного типа проводимости возникает особая зона — так называемый p – n -переход. Для этой зоны характерно наличие электрического поля, направленного от полупроводника *n* - типа к полупроводнику *p* – типа, которое препятствует движению через нее электронов из полупроводника *n* - типа и дырок из полупроводника *p* типа. В области p – *n -* перехода образуется потенциальный барьер. Для полупроводников, на основе кремния он имеет значение  $0,5$ — $0,6$  В.

Кванты света, попадая в зону *p – n -* перехода со стороны пленки, вызывают появление в этой зоне электрон-дырочных пар свободных зарядов. Под действием электрического поля перехода электроны отклоняются в сторону полупроводника *n -* типа, а дырки — в сторону полупроводника *p –* типа. В том и другом полупроводнике начинают накапливаться электрические заряды разных знаков, создающие собственное поле, направленное противоположно полю *p – n -* перехода. В момент, когда оба поля станут одинаковыми по величине, дальнейшее разделение зарядов прекратится. При этом разность потенциалов на выводах фотоэлемента становится равной потенциальному барьеру *p – n -* перехода. Другими словами, на выводах фотоэлемента при освещении его полупрозрачного слоя может возникнуть разность потенциалов не более  $0.5 - 0.6$  В (у фотоэлементов на основе селена примерно 0,2 В). Если к фотоэлементу подключить внешнюю цепь, по ней потечет электрический ток. Фотоэлемент при этом будет выполнять роль источника тока, преобразующего энергию света в энергию электрического тока.

Ознакомление с устройством и действием фотоэлемента в данной работе сводится к доказательству наличия у него *р - п -* перехода, проверке утверждения о том, что на его выводах напряжение не может превысить  $0,5-0,6$  B.

Освещенность поверхности *Е,* создаваемая точечным источником света, связана с расстоянием *R* от поверхности до источника и углом падения а лучей света на поверхность соотношением

$$
E = \frac{\Phi_0}{4\pi R^2},\qquad(1)
$$

где  $\Phi$ <sub>о</sub> — световой поток, равномерно распределенный по поверхности, и  $E = E_0 \cos a$ , (2)

где *Е<sup>о</sup>* — освещенность поверхности, расположенной перпендикулярно падающим на нее лучам.

Исследование зависимости силы тока в цепи фотоэлемента от его освещенности в данной работе сводится к исследованию зависимости силы тока от расстояния между источником света и фотоэлементом и зависимости силы тока от угла падения света на поверхность фотоэлемента.

**Описание экспериментальной установки**

В наличии у фотоэлемента *p – n*  перехода убеждаются, обнаружив его одностороннюю проводимость. Для этого собирают электрическую цепь из последовательно соединенных фотоэлемента, ключа и лампы. Окно фотоэлемента полностью закрывают. Цепь подключают к выпрямителю так, чтобы к фотоэлементу было приложено

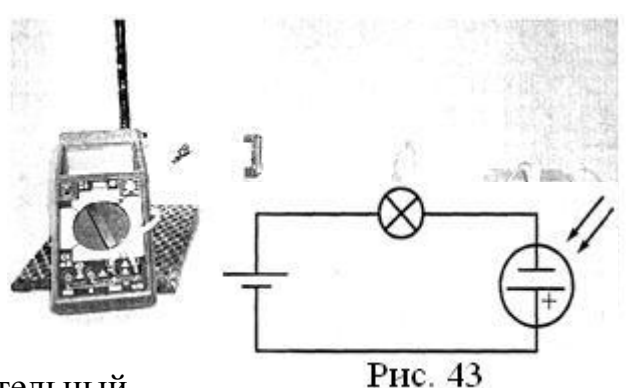

напряжение обратной полярности. Положительный

вывод фотоэлемента помечен на корпусе точкой или знаком «+».

Схема электрической цепи для выполнения этого задания показана на рис. 43.

Обнаруживают, что лампа при этом не горит. Затем фотоэлемент подключают в прямой полярности и наблюдают свечение лампы, что и доказывает его одностороннюю проводимость.

Для исследования зависимости тока в цепи фотоэлемента от освещенности к фотоэлементу подключают мультиметр, подготовленный для измерения малых постоянных токов. Фотоэлемент размещают в 8 - 10 см от лампы — в этом случае ее можно приближенно считать точечным источником света. Лампу и ключ подключают к выпрямителю; в начале опыта ключ разомкнут (рис. 42). Окно фотоэлемента открывают.

При проведении опыта в окно фотоэлемента будут попадать два световых потока: один — от светящейся лампы, другой — от посторонних источников света (окна, ламп освещения класса и др.). Чтобы исключить влияние постороннего освещения, силу тока измеряют дважды: сначала при выключенной лампе (этот ток возник под влиянием постороннего светового потока), а затем при включенной (этот ток возник под влиянием обоих световых потоков). Вычитая из первого значения силы тока второе, определяют силу тока, появившегося в цепи под воздействием света лампы.

Если во время проведения опыта внешняя подсветка сильно меняется, например, когда работа выполняется в солнечную погоду при переменной облачности, зону размещения лампы и фотоэлемента затемняют экраном. Удобно использовать экран, представляющий собой согнутый полуцилиндром лист картона.

Силу тока измеряют несколько раз, изменяя расстояние между лампой и фотоэлементом. При перемещении фотоэлемента на новое место нужно следить, чтобы нить лампы располагалась на перпендикуляре, мысленно восставленном от центра окна фотоэлемента. Расстояние измеряют от нити накала лампы до поверхности светочувствительного слоя фотоэлемента.

## **Вопросы и задания для проверки готовности к выполнению работы**

1. Как устроен полупроводниковый фотоэлемент?

2. Как образуется запирающее поле  $p - n$  - перехода?

3. Почему напряжение на выводах фотоэлемента на кремниевой основе не может превысить значение 0,6 В?

4. Как уменьшить влияние посторонней подсветки фотоэлемента?

5. Изучите инструкцию по использованию мультиметра и выясните, как готовить прибор к работе в качестве **вольтметра** постоянного напряжения и миллиамперметра.

6. Запишите формулы для вычисления границ абсолютных погрешностей измерения силы тока, расстояния и значения величины  $\frac{1}{2}$ 

# **Ход работы**

**Задание 1.** Доказать существование *p – n -* перехода у полупроводникового фотоэлемента.

1. Осмотрите фотоэлемент и определите полярность его выводов.

2. Полностью затемните окно фотоэлемента.

3. Соберите электрическую цепь по схеме, изображенной на рис. 41.

4. Замкните ключ и убедитесь в том, что при обратной полярности

приложенного к фотоэлементу напряжения тока в цепи нет.

5. Измените схему так, чтобы на фотоэлемент подавалось напряжение прямой полярности.

6. Повторите опыт и убедитесь, что при прямой полярности напряжения на фотоэлементе **в** цепи протекает электрический ток.

7. Подготовьте мультиметр для работы в режиме измерения постоянного напряжения.

8. Подключите лампу к выпрямителю, поднесите к ней вплотную

фотоэлемент и измерьте напряжение на его выводах.

9. Сделайте вывод о том, какой полупроводник (кремниевый или селеновый) использовался при изготовлении фотоэлемента.

**Задание 2.** Исследовать зависимость силы тока в цепи фотоэлемента от его расстояния до источника света.

1. Подготовьте таблицу для записи результатов измерений и вычислений:

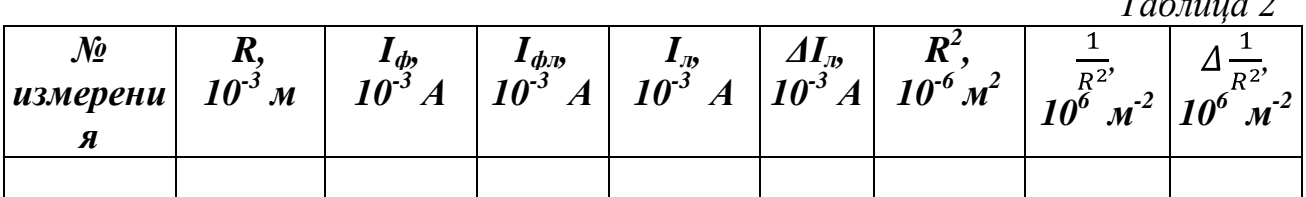

2. Подготовьте цифровой мультиметр для работы в качестве миллиамперметра.

3. Соберите экспериментальную установку, как показано на рис. 42.

4. Измерьте расстояние R между нитью накала лампы и поверхностью фотоэлемента.

5. Измерьте силу тока  $I_{\phi}$ , возникшего в цепи фотоэлемента под действием постороннего светового потока.

6. Замкните ключ и измерьте силу тока в цепи  $I_{\phi n}$ , возникшего под действием постороннего светового потока и светового потока лампы.

7. Повторите измерения силы тока несколько раз, увеличивая каждый раз расстояние между фотоэлементом и лампой на 2 см.

8. Вычислите силу тока в цепи фотоэлемента при отсутствии посторонней подсветки:  $I_n = I_{\phi n} - I_{\phi}$ .

9. Вычислите границы абсолютных погрешностей измерений силы тока  $\varDelta I_n$ , расстояния  $\Delta R$ , а также величин  $R^2$ ,  $\frac{1}{R^2}$ .

10. Постройте график зависимости силы тока  $I_n$  от величины  $\frac{1}{n^2}$ . При построении каждой точки графика необходимо учитывать границы интервалов допустимых значений  $I_n$  и  $\frac{1}{R^2}$ . для каждого измерения.

11. Принимая во внимание, что освещенность Е прямо пропорциональна величине  $\frac{1}{R^2}$  (см. формулу (1)), сделайте вывод о характере зависимости силы фототока в цепи фотоэлемента от его освещенности.

Задание 3. Исследовать зависимость силы тока в цепи фотоэлемента от угла падения света на его поверхность. (Экспериментальная установка используется так же, как при выполнении задания 2.)

1. Подготовьте таблицу для записи результатов измерений и вычислений:

Таблииа 3

|                                  |              |                              |                            | - - -                      |
|----------------------------------|--------------|------------------------------|----------------------------|----------------------------|
| $\alpha$ , <i>a</i> p $\alpha$ . | $cos \alpha$ | $10 - 3$<br>$\mathbf{I}_{d}$ | $10-3$<br>$\boldsymbol{d}$ | $10-5$<br>$\mathbf{I}_{J}$ |
|                                  |              |                              |                            |                            |

2. Разместите фотоэлемент на расстоянии 10 см от лампы так, чтобы ее свет падал на середину его поверхности перпендикулярно. Ключ не замыкайте. 3. Измерьте силу тока  $I_{\phi}$ , возникшего в цепи фотоэлемента под действием постороннего светового потока.

4. Замкните ключ и измерьте силу тока в цепи  $I_{\phi a}$ , возникшего под действием постороннего светового потока и светового потока лампы.

5. Поверните фотоэлемент на 20° относительно вертикальной оси, стремясь не изменить расстояния от нити лампы до центра светочувствительного слоя. Снова запишите показания миллиамперметра при разомкнутом и замкнутом ключе.

6. Повторите опыт при углах падения 40°, 60° и 80°.

7. Вычислите соз а для тех значений углов, при которых проводились измерения силы тока.

8. Вычислите силу тока в цепи фотоэлемента при отсутствии посторонней подсветки:  $I_n = I_{dn} - I_{dr}$ .

9. Принимая во внимание, что освещенность  $E$  прямо пропорциональна со  $\alpha$ (см. формулу (2)), сделайте вывод о характере зависимости силы фототока в цепи фотоэлемента от его освещенности.

# Контрольные вопросы

1. Назовите возможные области применения полупроводникового фотоэлемента в технике.

2. В чем отличие принципа действия вакуумного фотоэлемента от полупроводникового?

3. Как объяснить изменение силы тока в цепи фотоэлемента при увеличении его освешенности?

# **I.3.1 Градуирование спектроскопа и измерение длин световых волн спектральных линий газов**

**Цель:** изучение принципа работы спектроскопа, определение с помощью него длин волн спектральных линий.

**Оборудование:** спектроскоп двухтрубный с отчѐтным микрометрическим винтом, трубки спектральные, прибор для зажигания спектральных трубок «Спектр», источник электропитания для практикума, ключ замыкания тока, комплект соединительных проводов.

#### **Краткие теоретические сведения**

Эту работу выполняют с помощью спектроскопа, изображѐнного на рисунке 1, где 1 – окуляр, 2 – зрительная труба, 3 – объективы, 4 коллиматор, 5 – щель, 6 – микрометрический винт.

Схема микроскопа и ход лучей в нем показаны на рисунке 45.

Расходящийся пучок, идущий от источника

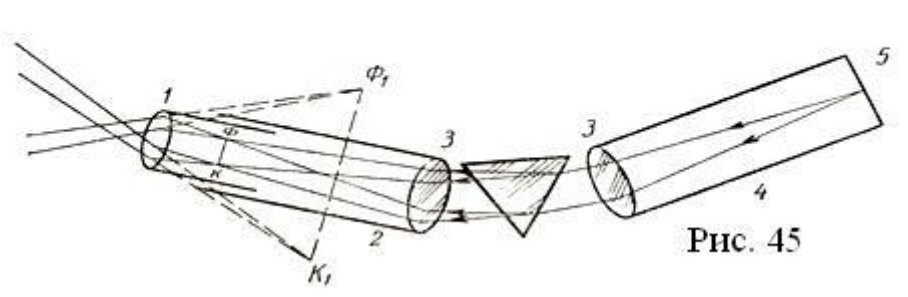

света, расположенного близ щели коллиматора, проходит через щель, находящуюся в главном фокусе линзы, и после линзы параллельным пучком падает на грань стеклянной призмы.

В призме пучок откланяется к еѐ основанию и разлагается на основные составные цветные пучки, так как разным частотам соответствуют различные показатели преломления. По выходе из призмы эти пучки ещѐ раз отклоняются к основанию призмы и направляются в объектив зрительной трубы.

Пройдя объектив, каждый пучок одноцветных лучей образует в фокальной плоскости объектива действительное изображение щели коллиматора. Из множества таких изображений получается спектр, красная область которого обращена в сторону вершины призмы, а фиолетовая – в сторону основания.

Для фиксации зрительной трубы на определѐнной линии спектра служит тонкая вертикальная нить, натянутая внутри трубы той же плоскости, в которой образуется спектр.

Чтобы определять по расположению спектре наличие в источнике излучения тех или иных химических элементов, спектроскоп необходимо проградуировать.

Градуировку проводят, наблюдая уже известный спектр, какого – либо светящегося газа. Длину волны, соответствующей каждой из наблюдаемых линий, берут из справочника. Затем совмещают нить зрительной трубы с линий, кажлой **ИЗ** спектральных снимают показания отсчётного приспособления и строят кривую. Для этого по вертикальной оси откладывают известные длины волн, а по горизонтальной - соответствующие им показания микрометра, снятые во время опыта.

линейчатый спектр неизвестного После градуировки, наблюдая вещества и нанеся на ту же кривую показания микрометра, можно для каждой новой спектральной линии по этой кривой определить длину волны, а затем по справочнику узнать спектру какого элемента принадлежат эти линии.

Ход работы

1. Подготовьте в тетради таблицу для записи результатов измерений:

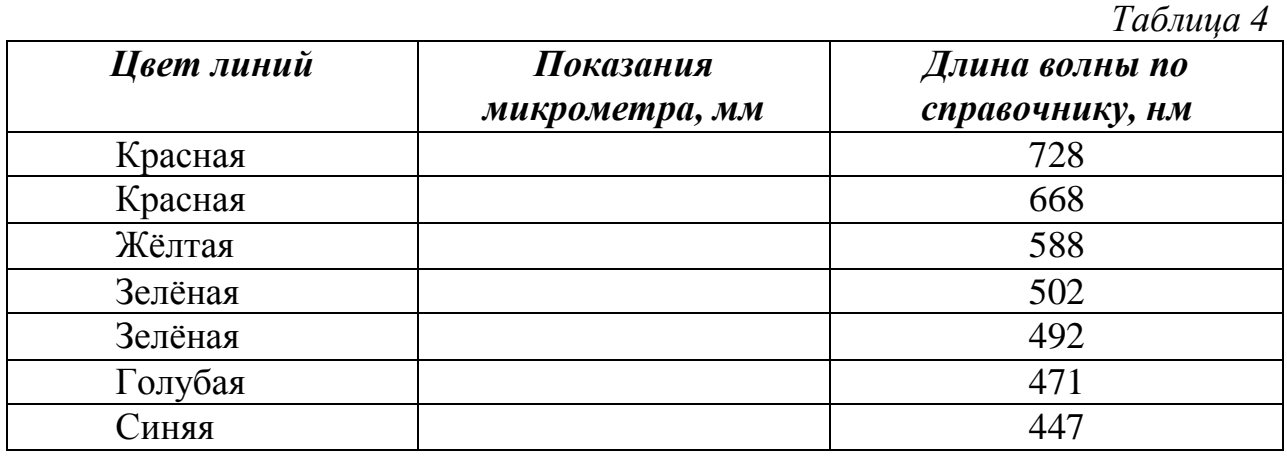

 $2.$ Ознакомьтесь с устройством спектроскопа.

 $\mathcal{E}$ Вставьте трубку с гелием в держатель прибора для зажигания спектральных трубок и присоедините прибор через выключатель к источнику постоянного тока напряжением 6 В. Щель коллиматора подведите вплотную к спектральной трубке и включите ток.

 $\overline{4}$ . Ведя наблюдение через окуляр зрительной трубы, вращайте микрометрический винт, чтобы постепенно увидеть все спектральные линии гелия. Перемещением окуляра добейтесь резкого их изображения.

 $5<sub>1</sub>$ Микрометрическим винтом поверните зрительную трубу вправо так, чтобы в поле зрения появилась крайняя красная спектральная линия. Совместите изображение спектральной линии с вертикальной нитью и запишите показания микрометра в таблицу.

Микрометрический винт имеет шаг 1 мм, а головка его разделена на 50 равных частей, - следовательно, цена деления на головке 0,02 мм. Отсчёт целых миллиметров производите по неподвижной шкале на цилиндре, а сотых долей - по шкале на головке винта.

 $6<sub>l</sub>$ Вращая микрометрический винт, передвигайте зрительную трубу до совмещения нити с каждой из последующих спектральных линий. Для каждой линии снимите показания микрометра и занесите их в таблицу против указанных длин волн гелия, взятых из справочника.

## **Физический практикум в 11 классе. Часть II.**

7. По записям показаний микрометрического винта и длинам волн, соответствующим этим показаниям, постройте на бумаге кривую. Для этого по оси абсцисс отложите показания микрометра, а по оси ординат – длину световых волн, выбрав соответствующий масштаб. По найденным точкам проведите плавную кривую.

8. Трубку с гелием в приборе для зажигания спектральных трубок замените трубкой с другим газом. Наблюдая на темном фоне спектра разного цвета яркие полосы, совмещайте с ними нить и записывайте показания микрометрического винта.

 По имеющейся кривой определите длины волн спектральных линий наблюдаемого вами газа. Для этого по оси абсцисс отложите показания микрометрического винта, из этой точки восставьте перпендикуляр и продолжите его до пересечения с построенной кривой. Опустите из точки пересечения перпендикуляр на ось ординат и найдите соответствующие значения длины волны. По вклейке учебника определите какой это газ.

#### **Контрольные вопросы**

1.Объясните устройство спектроскопа и нарисуйте ход световых пучков в нѐм.

2. Как изменится линейчатый спектр, если изменить ширину щели?

3. Почему щель устанавливают в главном фокусе коллиматора?

# **III.4. Изучение треков заряженных частиц по фотографиям**

**Цель работы:** познакомиться с методами исследования ядерных реакций и свойств элементарных частиц по фотографиям их треков. **Оборудование**

- 1) Фотографии треков заряженных частиц,
- 2) линейка,
- 3) циркуль,
- 4) транспортир,
- 5) лист кальки.

# **Введение**

Треком частицы называют след, оставленный ею в среде, где она двигалась.

По виду треков определяют электрический заряд, скорость и ее направление, длину свободного пробега, энергию частицы.

Трек образуется ионами атомов той среды, через которую движется частица. Его толщина зависит от концентрации ионов и определяется величиной заряда частицы и ее скоростью. Толщина трека тем больше, чем больше заряд частицы и меньше ее скорость.

При движении частицы в среде ее энергия постепенно убывает в основном из-за взаимодействия с атомами среды. Следовательно, длина трека определяется энергией частицы. При прочих равных условиях трек тем длиннее, чем большей энергией обладала частица в начальный момент своего движения.

Дополнительную информацию о свойствах частицы можно получить с помощью магнитного поля. При движении частицы в магнитном поле на нее со стороны поля действует сила Лоренца, которая зависит от величины ее заряда д, скорости v, индукции магнитного поля В и угла а между направлениями вектора скорости и вектора индукции магнитного поля:

$$
F_{\mathrm{J}} = q \nu B \sin \alpha \qquad (1)
$$

Эта сила сообщает частице центростремительное ускорение  $a_{\text{uc}} = \frac{v^2}{R}$ . По второму закону Ньютона *F = mа*, и тогда можно записать, что

$$
qvB\sin\alpha=\frac{mv^2}{R}
$$

где *m* — масса частицы; *R* — радиус ее траектории.

Для случая, когда частица движется перпендикулярно полю, *α = 90°, sin α = 1*, и тогда

$$
qvB=\frac{mv^2}{R}
$$

(2)

Направление силы Лоренца определяют по правилу левой руки.

Зная радиус трека, модуль и направление индукции магнитного поля и скорости, определяют знак заряда частицы и вычисляют отношение ее заряда к массе. Для этого сравнивают треки исследуемой частицы и той, для

которой известно отношение заряда к массе. Воспользовавшись формулой (2) и записав ее для одной и другой частицы, получим:

$$
\frac{q_1}{m_1} = \frac{v_1}{BR_1} \qquad \qquad \frac{q_2}{m_2} = \frac{v_2}{BR_2}
$$

Если скорости частиц одинаковы  $(v_1 = v_2)$ , то, выразив их из последнего равенства, находим:

$$
\frac{q_1}{m_1} = \frac{q_2}{m_2} \frac{R_2}{R_1} \tag{3}
$$

Радиус трека определяют по длинам его хорды L и отрезка между окружностью и хордой  $H$ :

$$
R = \frac{L^2 + 4H^2}{8H} \tag{4}
$$

Связь между хордой окружности и радиусом можно получить, если к центру хорды восставить перпендикуляр и продолжить его до пересечения с окружностью (рис. 46). (При выводе формулы (4) учитывалось, что радиус, проведенный через центр хорды, образует с ней прямой угол, и использовалась теорема Пифагора.)

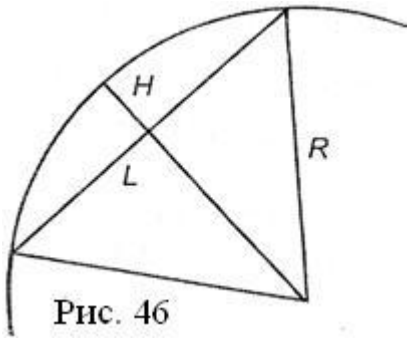

Изменение радиуса кривизны трека указывает, в каком направлении двигалась частица и как менялась ее скорость. Радиус кривизны трека больше на его начальном участке; по мере уменьшения скорости он уменьшается.

#### Вопросы для проверки готовности к выполнению работы

1. Можно ли отождествлять понятия «трек частицы» и «траектория движения частицы»?

2. Почему трек большей ширины оставляют частицы, движущиеся с меньшей скоростью?

3. Какую дополнительную информацию о частице можно получить благодаря наличию магнитного поля в зоне фотографирования ее трека?

4. Как меняется вид трека при уменьшении скорости частицы?

5. Какие измерения нужно выполнить, чтобы определить радиус трека?

Ход работы

Задание 1. Исследование свойств осколков деления ядра атома урана.

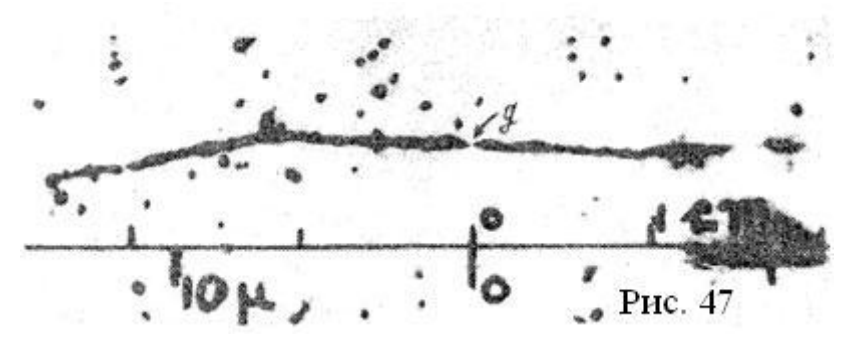

На рис. 47 представлена картина треков, оставленных в фотоэмульсии осколками ядра атома урана. Распад произошел в точке «g». Деление произошло в результате захвата теплового нейтрона ядром атома изотопа урана ( $^{235}_{92}U$ ). Кроме осколков ядер, одним из которых является ядро атома ксенона  $\left(\frac{140}{54}Xe\right)$ , образовались два нейтрона. Левый осколок при движении от места рождения столкнулся с ядром атома фотоэмульсии.

Внимательно рассмотрите особенности треков осколков, найдите на фотографии место, где произошел распад ядра, и **ответьте на следующие вопросы**:

1. На сколько частей распалось ядро атома урана?

2. Можно ли утверждать, что образовавшиеся осколки сразу после рождения двигались в противоположные стороны?

3. Можно ли считать, что заряды и скорости осколков примерно одинаковы?

4. Можно ли утверждать, что в момент, предшествующий распаду, атом урана покоился?

5. Какой путь пролетел левый осколок до столкновения с ядром атома фотоэмульсии?

6. Можно ли считать столкновение осколка с ядром атома фотоэмульсии центральным ударом? (Центральным называют столкновение, при котором скорости сталкивающихся тел направлены вдоль прямой, соединяющей их центры масс.)

7. Используя закон сохранения электрического заряда и таблицу Менделеева, установите, какой химический элемент, кроме ксенона, появился в результате деления ядра урана.

# **Задание 2. Исследование особенностей взаимодействия заряженных частиц по виду их треков.**

На рис. 48 показана фотография треков, оставленных при рассеивании αчастиц на ядрах атомов газа. Треки αчастиц получены в камере Вильсона. Перед опытом камеру заполнили па рами хлора. Поток частиц был направлен справа налево. Одна из частиц в результате взаимодействия с ядром атома хлора отклонилась на значительный угол относительно начального направления движения. На

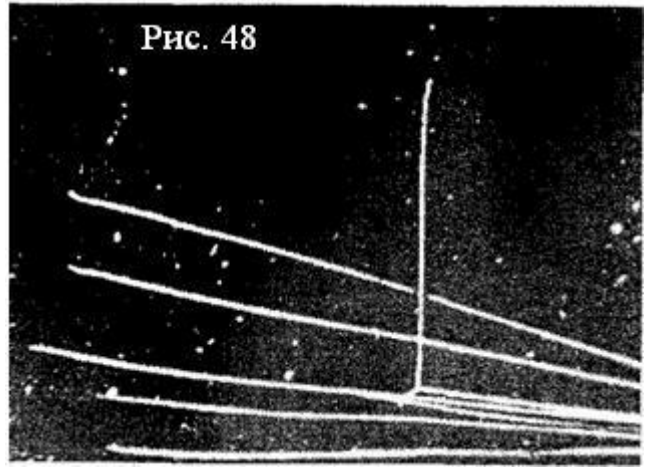

фотографии хорошо виден трек α-частицы до и после рассеивания, а также короткий и относительно более широкий трек самого ядра.

Рассмотрите фотографию, найдите на ней место, где зафиксировано рассеивание α-частицы, и **ответьте на следующие вопросы**.

1. На какой примерно угол была отклонена α-частица?

2. Какую часть пути α-частице удалось пройти до взаимодействия с ядром хлора?

3. Каким количеством α-частиц были образованы треки? Какое их количество было отклонено ядрами атомов газа? Какова (ориентировочно) вероятность рассеивания частиц в условиях опыта? Как ее повысить?

4. Можно ли считать, что α-частицы имели примерно одинаковую энергию?

5. Какая особенность трека позволяет считать, что рассеивание произошло практически без потери энергии?

6. При описании столкновения тел в физике применяют термины «упругий удар» и «неупругий удар». К какому типу столкновений относится зафиксированное рассеивание α-частицы на ядре хлора?

7. Была ли направлена скорость частицы до рассеивания точно на центр ядра?

8. Каким физическим законом определяется взаимная ориентация треков α-частицы и ядра отдачи?

9. Сравнивая толщину треков ядра хлора и α-частицы, можно ли утверждать, что ионизирующая способность заряженной частицы зависит от ее заряда?

10. Можно ли утверждать, что в момент съемки в камере Вильсона существовало магнитное поле?

**Задание 3. Исследование свойств элементарных частиц по их трекам.**

На рис. 49 показаны три смонтированные фотографии треков заряженных частиц, сделанные в камере Вильсона. Камера находилась в однородном магнитном поле с магнитной индукцией *В=* 2,2 Тл. Первый трек оставлен α-частицей, второй — ядром изотопа водорода дейтерия  $({}^{2}_{1}H)$ , третий неизвестной частицей. Начальная скорость всех частиц была направлена снизу вверх. По виду

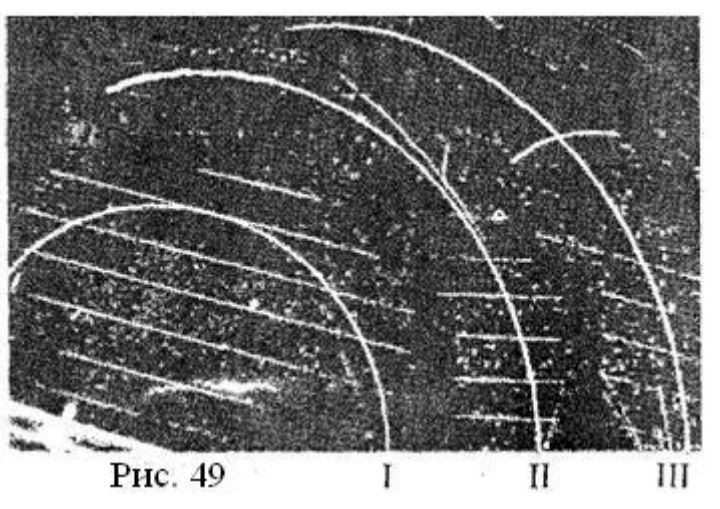

треков **необходимо установить знак заряда неизвестной частицы и его отношение к массе частицы**, а также **оценить значения ее скорости и энергии в начале и конце пути**.

1. По виду трека α-частицы укажите, как было направлено магнитное поле в камере Вильсона.

2. По виду трека неизвестной частицы с учетом направлений ее скорости и магнитного поля определите знак ее заряда.

3. Скопируйте на кальку треки частиц.

4. Измерьте радиусы первой половины треков α-частицы и неизвестной частицы. При измерении радиусов необходимо учесть масштаб снимка, указанный на рисунке.

5. Зная структуру α-частицы, вычислите отношение ее заряда к массе.

6. Вычислите по формуле (3) отношение заряда к массе неизвестной частицы.

7. Укажите, какая из известных вам элементарных частиц имеет аналогичные характеристики.

8. Вычислите скорость и энергию этой частицы в начале ее движения в камере.

9. Измерьте радиус трека частицы в конце ее пути.

10. Вычислите ее скорость на этом отрезке и укажите, как она изменилась за время движения частицы в камере.

11. Обратите внимание на изменение толщины трека и сделайте вывод о связи ионизирующей способности частицы со скоростью ее движения.

## **Контрольные вопросы**

1. В чем преимущество применения фотоэмульсии по сравнению с камерой Вильсона и пузырьковой камерой?

2. Какие нейтроны называют тепловыми?

3. Каковы принципы действия камеры Вильсона и пузырьковой камеры?

## **Дополнительные задания**

1. Измерьте радиус трека ядра дейтерия (см. рис. 49).

2. По структуре ядра дейтерия определите отношение его заряда к массе.

3. Докажите справедливость формулы (3) для треков α-частицы и ядра дейтерия.

4.Оцените ширину трека дейтерия. Зная структуру его ядра, оцените размер этой частицы, сопоставьте его с шириной трека и сделайте вывод о том, можно ли отождествлять понятия «траектория движения частицы» и «трек частицы».

# **III.5. Исследование естественной радиоактивности продуктов питания**

**Цель:** исследование на радиоактивность приобретаемых или хранящихся дома продуктов питания.

## **Оборудование:**

1) дозиметр,

2) сыпучие продукты питания.

## **Краткие теоретические сведения**

Все живые существа на нашей планете находятся под влиянием естественного радиационного фона. Он складывается не только из радиоактивного излучения горных пород и космических лучей, но и радиационного излучения веществ, поступающих вместе с пищей в организм человека.

Естественную радиоактивность продуктов питания измеряют в беккерелях на килограмм (Бк/кг). В пищевой промышленности за единицу удельной активности в СИ принята активность препарата, в котором происходит один распад в секунду, отнесенный к единице массы в 1 кг. Это и есть 1 Бк/кг. Из-за исключительной малости такая единица измерения используется сравнительно редко. Широкое применение имеет внесистемная единица — 1 кюри (Ки). 1 Ки 3,7.1010 Бк. Удельную радиоактивность измеряют в единицах кюри на килограмм (Ки/кг).

В табл. II приведен список некоторых продуктов питания с указанием их естественной радиоактивности.

К естественной радиоактивности прибавляется радиоактивность техногенная. Обычно техногенное излучение (вернее, его носители) разносится по большим площадям и, как правило, не представляет опасности для внешнего облучения человека. Однако, попадая в организм человека по пищевому тракту и дыхательным путям, оно может сказаться весьма заметно на его здоровье. (Вот почему санэпидемстанции не оставляют без внимания даже сравнительно слабое радиационное излучение продуктов, продаваемых на рынке.)

# **Ход работы**

# **Таблица сертифицированных продуктов питания с указанием естественной радиоактивности**

*Таблица 5*

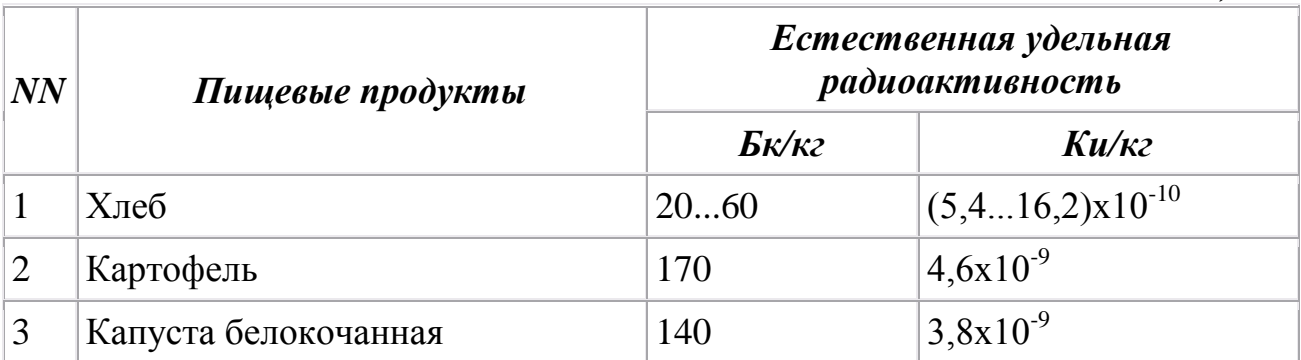

| $\overline{4}$ | Помидоры                                        | 7090             | $(1,92,4) \times 10^{-9}$               |
|----------------|-------------------------------------------------|------------------|-----------------------------------------|
| 5              | Лук                                             | 4050             | $(1, 11, 3) \times 10^{-9}$             |
| 6              | Чеснок                                          | 7080             | $(1,92,4) \times 10^{-9}$               |
| 7              | Пшено, рис, гречка                              | 6070             | $(1,61,9) \times 10^{-9}$               |
| 8              | Фасоль, бобы                                    | 310330           | $(8,38,9) \times 10^{-8}$               |
| 9              | Мясо                                            | 60130            | $(1,63,5) \times 10^{-9}$               |
| 10             | Рыба                                            | 50100            | $(1,32,7) \times 10^{-9}$               |
| 11             | Масло:<br>подсолнечное;<br>соевое;<br>сливочное | 100<br>480<br>30 | 2,7x10-9<br>$1,3x10-9$<br>$0,8x10^{-9}$ |
| 12             | Молоко, кефир, творог                           | 3060             | $(0, 81, 6) \times 10^{-9}$             |
| 13             | Чай                                             | 730770           | $(2,02,1)x10^{-8}$                      |
| 14             | Какао-порошок                                   | 7001000          | $(1,92,7) \times 10^{-8}$               |
| 15             | Кофе растворимый                                | 900              | $2,4x10^{-8}$                           |
| 16             | Сухофрукты                                      | 170560           | $(4,615,1)x10^{-9}$                     |
| 17             | Ягоды, яблоки                                   | 20110            | $(0,52,9) \times 10^{-9}$               |

Физический практикум в 11 классе. Часть II.

1. Настройте дозиметр на режим оценки объемной активности радионуклидов в пробах (т.е. суммируйте средние значения на дисплее после двукратного срабатывания таймера в течение 10 мин).

2. Согласно регламенту предложенного режима проведите измерения вначале фоновой активности, затем суммарной активности вместе с исследуемым продуктом. Рассчитайте активность продукта по формуле, приведенной в табл. 28, и результат занесите в эту таблицу.

(Примечание. Числа в строках 1 и 2 табл. 28 - это результаты измерений автора. Они приведены в качестве примера, и у вас они могут быть другими.)

Таблица б

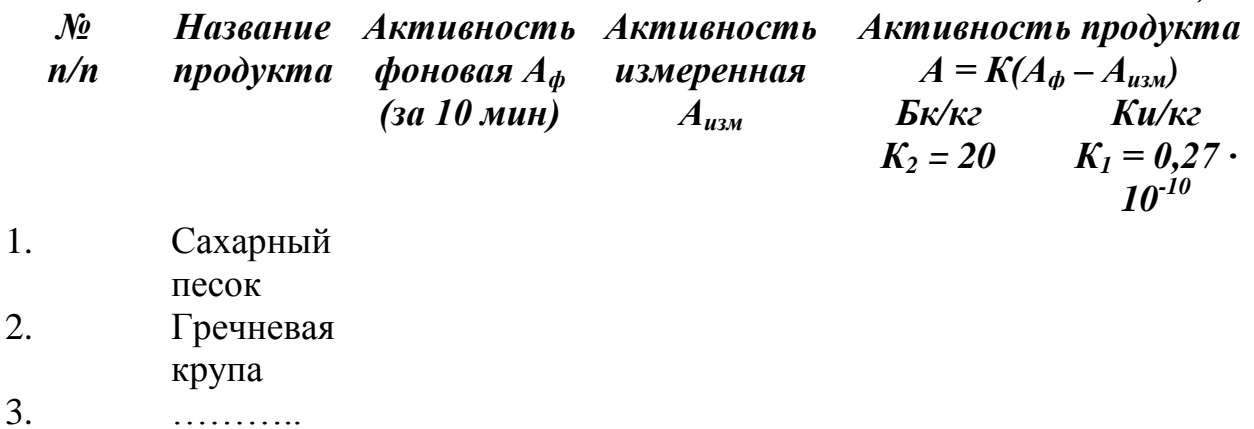

4.

**.** 

К1 — коэффициент перевода активности продукта из Бк/кг в Ки/кг.

К<sup>2</sup> — коэффициент относительной биологической эффективности (ОБЭ) для  $\alpha$ -частиц. Число в колонке под этим коэффициентом представляет собой вероятностные числа, полученные путем умножения активности продукта на коэффициент ОБЭ 20 (это при внутреннем потреблении продукта).

3. Полученные вами экспериментальные результаты сравните с числами табл. 27.<sup>1</sup> Сделайте предварительные выводы о наличии радионуклидов в потребляемых вами продуктах (окончательные выводы делают только специалисты СЭС).

 $^{\text{\tiny{1}}}$ Полная таблица приведена в книге Ю.А.Виноградова «Радиолюбительские конструкции в системах контроля и защиты». — М.: Солон-Р, 2001. — С. 117.

# **I.5.1 Астрономическое наблюдение солнечных пятен, поверхности Луны, двойных звезд, туманностей.**

**Цель работы**: 1) получить практические навыки оценки фазы солнечной активности, определения положения звезд и созвездий на небосклоне; 2) получить представление о методах исследования поверхности небесных тел с помощью простейших оптических приборов.

# **Оборудование**

1) Телескоп-рефрактор (возможна замена на подзорную трубу, теодолит, бинокль или монокуляр).

## **Часть1. Наблюдение, солнечных пятен Введение**

Солнце — ближайшая к Земле звезда. Видимую поверхность Солнца называют фотосферой. На фотографиях фотосферы, сделанных с помощью специальных телескопов, видно, что она состоит из мельчайших частиц гранул. Наиболее крупными объектами фотосферы, наблюдать которые можно с помощью простейших приспособлений, являются темные образования, получившие название солнечных пятен, которые кажутся темными благодаря контрасту с более горячими соседними участками фотосферы.

На поверхности фотосферы пятна располагаются неравномерно. Их число и распределение зависят от фазы активности Солнца, период которой составляет примерно 11 лет. Наибольшее количество пятен образуется в годы максимальной активности Солнца, при этом они могут образовываться как в зонах, расположенных вблизи солнечного экватора, так и удаленных от него на 30—40° в ту и другую стороны. В годы минимальной активности пятна появляются в небольшом количестве вблизи экваториальной зоны.

Для характеристики солнечной активности используют число Вольфа *W:*

 $W = 10g + f$ 

где *g —* число групп пятен; *f*—их общее количество.

Группой считают несколько пятен, расположенных на участке поверхности фотосферы протяженностью 5—7° по солнечной широте и 10— 15° по солнечной долготе. Кроме того, каждое отдельное пятно также считают группой. Например, если в момент наблюдения на диске видны четыре отдельных пятна и две группы пятен, причем одна включает два пятна, а другая три, то *f = 4 + 2 + 3 = 7, g= 4 + 2 = 6,* a *W= 10 • 6 + 7 = 67*. В годы наибольшей солнечной активности число Вольфа, как правило, значительно превышает значение 100, в годы минимальной активности — не более 10.

Положения пятен относительно солнечного экватора находят по направлению суточных параллелей, вдоль которых они перемещаются. Для построения параллелей положения пятен наносят на один и тот же рисунок с интервалом в несколько дней и всякий раз соединяют линией новое

положение каждого пятна с предыдущим. Интервалы наблюдений выбирают, принимая во внимание период обращения Солнца вокруг своей оси: для экваториальных зон фотосферы период составляет около 25 сут. (земных), для полярных — 34 сут.

При наблюдениях Солнца следует учитывать, что это необычайно яркий объект. Его нельзя рассматривать невооруженным глазом и тем более через любой оптический прибор без риска полной потери зрения. Астрономы наблюдают Солнце, используя плотные светофильтры. Не располагая специальными приборами, наблюдать Солнце проще и безопаснее, если спроецировать его изображение на белый экран. Сделать это можно с помощью небольшого телескопа-рефрактора, подзорной трубы, половины бинокля или монокуляра. Одна из возможных конструкций такого устройства показана на рис. 50.

Плотный лист белой бумаги 1, выполняющий роль экрана, крепят за окуляром перпендикулярно оптической оси прибора. Оптический прибор *2*  закрепляют в штативе *3* и наводят на Солнце. О том, насколько точно прибор наведен на Солнце, судят по

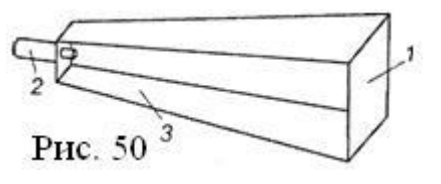

его тени на экране. Экран перемещают вдоль оптической оси и добиваются нужного размера изображения, резкость которого регулируют окуляром. Для наблюдения солнечных пятен диаметр изображения Солнца должен составлять не менее 10—15 см.

## **Вопросы для проверки готовности к выполнению работы**

1. Как по распределению солнечных пятен на поверхности фотосферы Солнца оценить фазу его активности?

2. Как определить положение солнечного экватора и широту солнечной параллели пятна?

3. Как определяется число Вольфа?

4. Какие меры предосторожности необходимо соблюдать при проведении наблюдений поверхности Солнца?

# **Ход работы**

1. Используя имеющиеся в вашем распоряжении оптические приборы, изготовьте установку для наблюдения солнечных пятен.

2. Зарисуйте картину солнечных пятен. Зарисовку пятен проводите с учетом соотношения размеров изображений пятна и фотосферы.

3. Подсчитайте общее количество пятен и групп.

4. Определите значение числа Вольфа и укажите ориентировочно фазу солнечной активности.

5. Оцените по рисунку, во сколько раз размер изображения наиболее четко наблюдавшегося пятна меньше изображения диска солнца.

6. Зная линейные размеры поверхности Солнца (определяются по справочнику), сопоставьте размеры солнечного пятна и земного шара.

## **Контрольные вопросы**

1. Какое значение числа Вольфа было получено в ходе наблюдений?

2. К какой фазе активности можно отнести состояние Солнца в период проведения наблюдений?

3. Можно ли считать, что размеры наблюдавшихся пятен превосходят размеры земного шара?

### **Дополнительное задание**

Определить период вращения Солнца вокруг его оси, выполнив следующие операции:

1. Проведите наблюдение солнечного диска 3~—4 раза с интервалом в 1—2 дня.

2. Каждый раз зарисовывайте положения солнечных пятен. На рисунках указывайте дату и час наблюдения.

3. Сопоставьте сделанные зарисовки и установите ориентацию параллелей, по которым перемещалось каждое пятно.

4. По картине параллелей определите ориентацию солнечного экватора.

5. По сделанным зарисовкам измерьте смещение пятна, находившегося в начале наблюдений в центральной части солнечного диска вблизи экватора.

6. Определите по справочнику радиус Солнца.

7. Зная смещение пятна, время, в течение которого оно произошло, и радиус Солнца, вычислите период обращения Солнца вокруг собственной оси.

## **Часть 2 Наблюдение лунной поверхности Введение**

Рассматривая Луну невооруженным глазом, на ее поверхности можно заметить обширные темные участки — моря, и светлые участки — материки. Лунные моря, в отличие от земных, лишены воды и по сравнению с материками представляют собой относительно более ровные участки поверхности, покрытые веществом более темного цвета. На границах некоторых морей располагаются протяженные горные хребты, имеющие названия земных горных массивов: Пиренеи, Кавказ, Альпы и др. Еще одной особенностью лунного рельефа являются кольцевые образования — кратеры. В центре некоторых кратеров возвышаются отдельные горки.

Рассматривая поверхность Луны через бинокль, можно различить Океан Бурь и море Дождей (в левой верхней четверти диска), море Ясности и море Спокойствия (в правой верхней четверти диска), море Нектара и море Изобилия (в верхней части правой нижней четверти диска), море Облаков и море Влажности (в левой нижней четверти диска). К северу от моря Ясности находится горная цепь Кавказ, за ней — Альпы, слева от этого моря горный хребет Апеннины. К кратерам, наиболее доступным для наблюдениях помощью обычных биноклей, следует отнести Кеплер и Коперник (нижняя часть левой верхней четверти диска), Тихо (левая нижняя четверть).

Сравнивая детали лунной поверхности, увиденные в бинокль, с картой Луны, нужно учитывать, что многие карты соответствуют изображению лунной поверхности, наблюдаемой в телескоп, и иметь в виду, что телескопы дают перевернутое изображение.

Рельеф кратера наблюдается особенно отчетливо, когда он находится вблизи границы освещенной и неосвещенной поверхностей (линии терминатора). Поэтому для знакомства с деталями рельефа лунной поверхности наблюдения лучше проводить, когда Луна находится в фазе первой четверти. В этой фазе хорошо просматриваются пики лунных гор, освещенные солнцем, как отдельные светлые точки слева от терминатора.

В полнолуние вся поверхность Луны, обращенная к Земле, полностью освещена, и интенсивность ее освещенности максимальна. В этой фазе удобнее проводить наблюдения с целью получения навыков ориентации сргди деталей лунной поверхности, сопоставляя наблюдения с картой поверхности Луны. Следует помнить, что при сильной освещенности некоторые детали лунного рельефа становятся едва различимыми. И наоборот, те детали, для наблюдения которых с Земли требуется максимальная освещенность, видны наилучшим образом (например, лучи, располагающиеся веером вокруг некоторых кратеров).

На протяжении года высоты Солнца и Луны над горизонтом изменяются, поэтому наиболее благоприятные условия наблюдения разных фаз Луны связаны со временем года. Наблюдение Луны сразу после новолуния или непосредственно перед ним лучше проводить летом. Полнолуние удобнее наблюдать зимой, когда Солнце имеет самую низкую высоту над горизонтом, а Луна — наибольшую. В первой четверти Луну лучше наблюдать весной, а в последней — осенью.

## **Оборудование**

- 1) Телескоп-рефрактор (возможна замена на подзорную трубу, бинокль или монокуляр),
- 2) карта поверхности Луны,
- 3) штангенциркуль,
- 4) измерительная лента.

# **Вопросы дня проверки готовности к выполнению работы**

1. В чем внешнее отличие лунного моря от других деталей поверхности?

2. В какое время года удобнее наблюдать полнолуние? первую четверть Луны?

3. В какой фазе должна находиться Луна для проведения наблюдений с целью ознакомления с взаимным расположением основных деталей рельефа ее поверхности?

# **Ход работы**

1. Изучите карту поверхности Луны и найдите на ней моря, горные хребты и кратеры, упомянутые во введении ко второй части работы.

2. Изучите особенности настройки оптического прибора, который будет использован для наблюдений. Установите, прямое или перевернутое изображение получают с его помощью.

3. Проведите наблюдение лунной поверхности с помощью оптического прибора,

## **Физический практикум в 11 классе. Часть II.**

4. Сделайте рисунок и укажите на нем (с соблюдением масштаба) положения и конфигурации наблюдавшихся морей, гор и кратеров.

5. Сопоставьте изображения на рисунке с изображениями на карте.

6. Проведите наблюдение лунной поверхности невооруженным глазом и укажите, какие из элементов рельефа можно рассмотреть. Назовите моря, которые удалось рассмотреть на Луне невооруженным глазом.

7. Оцените линейные размеры Луны. Для этого выполните следующее:

а) с помощью штангенциркуля, удерживаемого в вытянутой руке, измерьте видимый диаметр лунного диска *d;*

б) измерительной лентой измерьте расстояние *г* от глаза до ножек штангенциркуля;

в)по справочнику определите среднее расстояние от Земли до Луны *R;*

г) используя соотношение  $\frac{d}{r} = \frac{D}{R}$ , вычислите диаметр Луны *D*;

д) сравните полученное значение диаметра со значением, приведенным в справочнике.

## **Контрольные вопросы**

1. Выведите соотношение, использованное для определения диаметра Луны.

*2.* Какие наиболее крупные лунные моря человек с нормальным зрением способен рассмотреть на поверхности Луны невооруженным глазом?

### **Дополнительное задание**

Зная диаметр Луны, оцените в километрах поперечные размеры тех элементов лунной поверхности, которые расположены в центральной части сделанного вами рисунка.